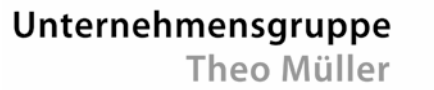

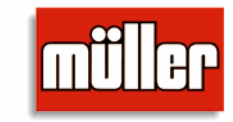

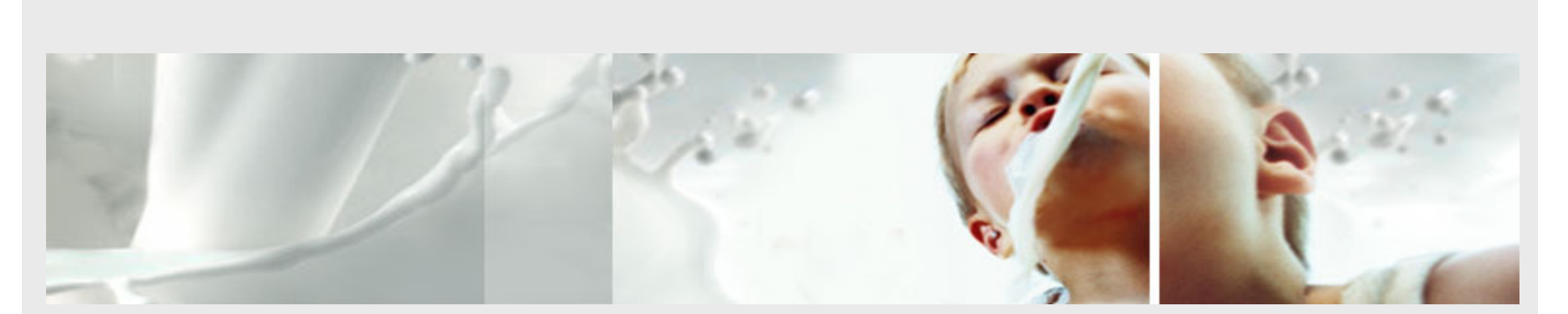

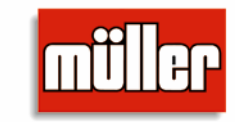

### **Clarity im Einsatz bei der Unternehmensgruppe Theo Müller (UTM)**

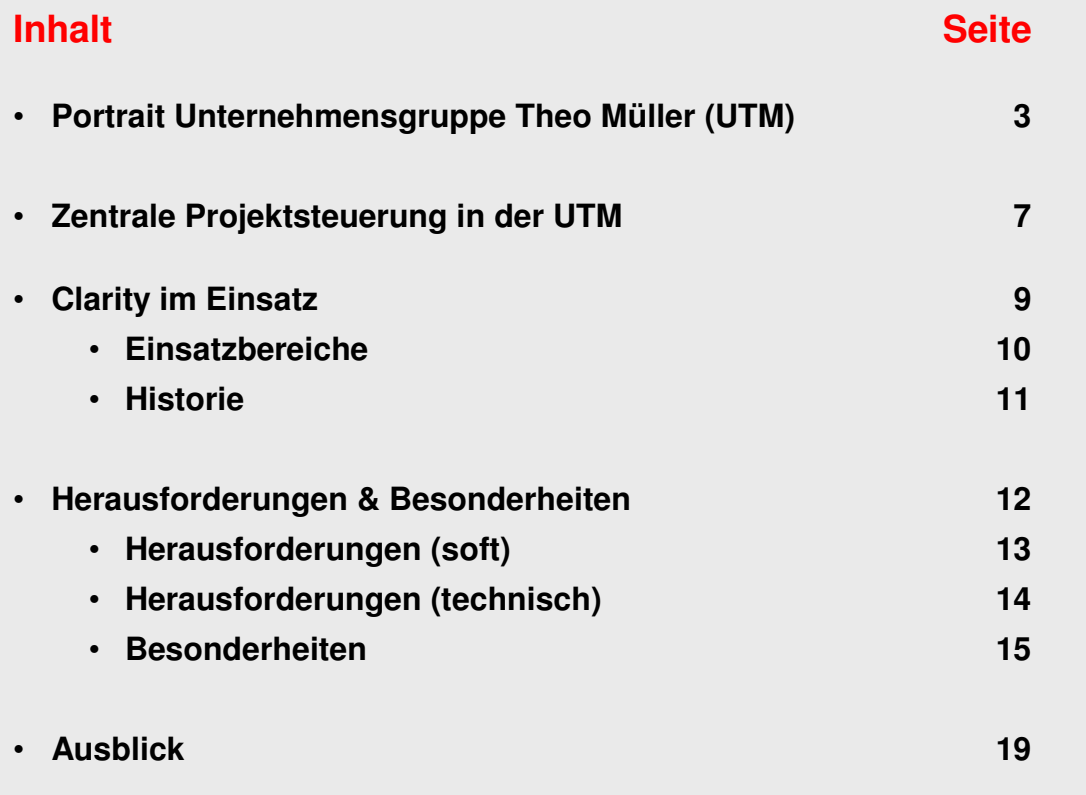

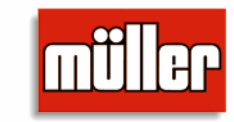

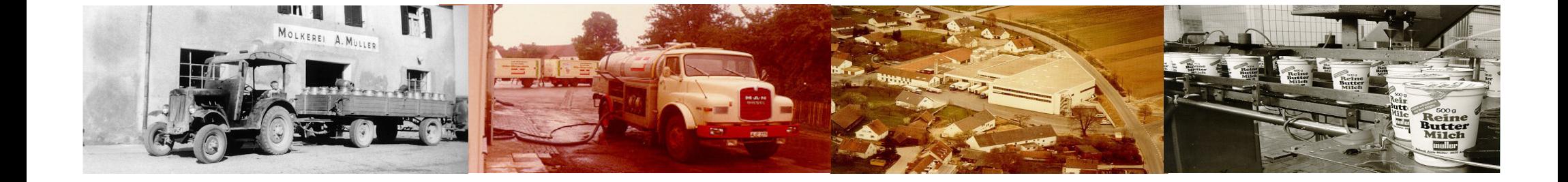

# **Unternehmensgruppe Theo Müller**

### **Portrait**

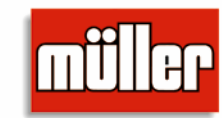

### **Meilensteine unserer Entwicklung**

- ►1896 Gründung einer kleinen Dorfmolkerei von Ludwig Müller in Aretsried
- ►<sup>1971</sup> Übernahme der Molkerei mit vier Mitarbeitern durch Theo Müller
- ►<sup>1987</sup> Eintritt in den englischen Markt, seit 1992 eigenes Werk in UK
- ►<sup>1994</sup> Übernahme der Sachsenmilch AG samt Werk in Leppersdorf
- ►<sup>1995</sup> Eintritt in den italienischen Markt
- ► <sup>2000</sup> Übernahme der Staatlichen Molkerei Weihenstephan durch ein Konsortium unter der Führung der Molkerei Müller
- ►<sup>2008</sup> Markteintritt in Israel und Rumänien
- ►2008 Eröffnung einer eigenen Vertriebsgesellschaft in Tschechien
- ►2009 Eröffnung einer eigenen Vertriebsgesellschaft in Polen

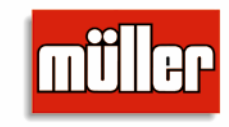

### **Unsere Standorte**

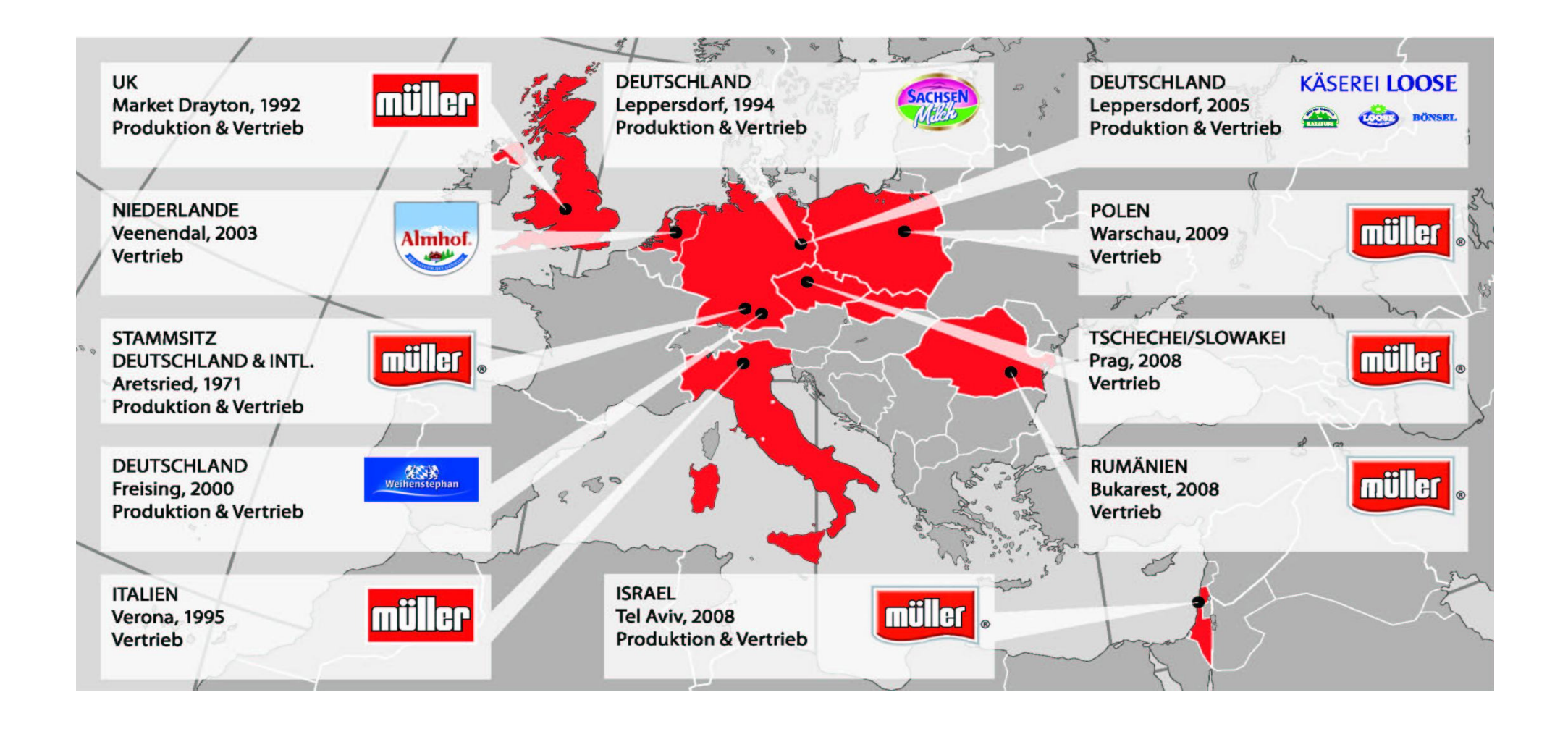

### **Unsere Produktionsstandorte**

**Stammsitz Aretsried (DE)** 

- ►**Verarbeitete Milchmenge: 140.000 t**
- ►**Anzahl Mitarbeiter: 1.314**

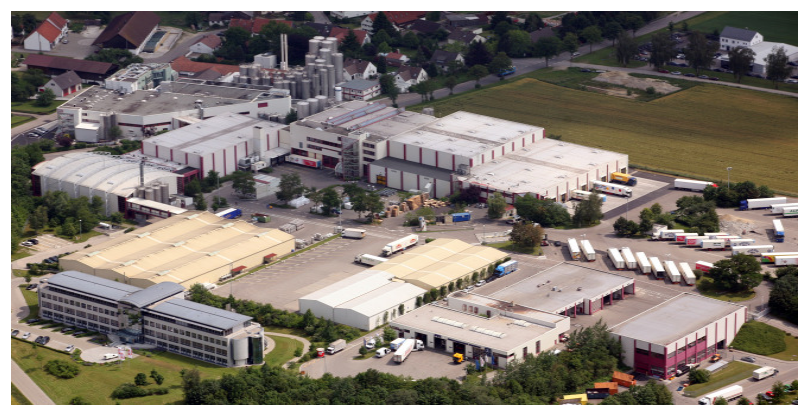

**Werk Weihenstephan in Freising (DE)**

- ►**Verarbeitete Milchmenge: 240.000 t**
- ►**Anzahl Mitarbeiter: 309**

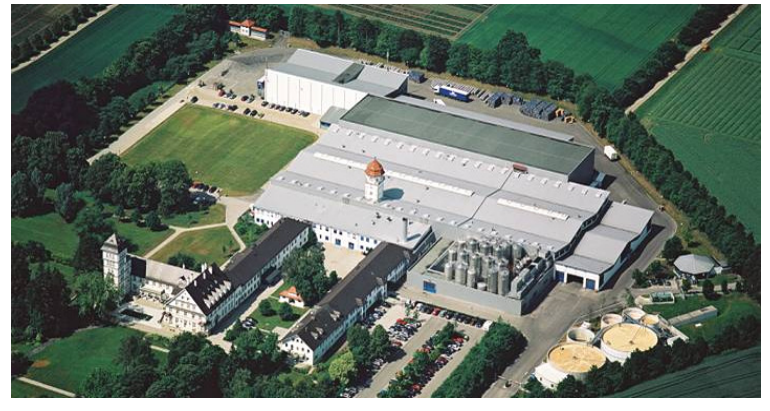

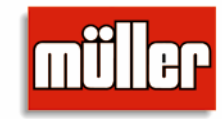

#### **Werk Leppersdorf, Dresden (DE)**

- ►**Verarbeitete Milchmenge: 1.543.000 t**
- ►**Anzahl Mitarbeiter: 1.929**

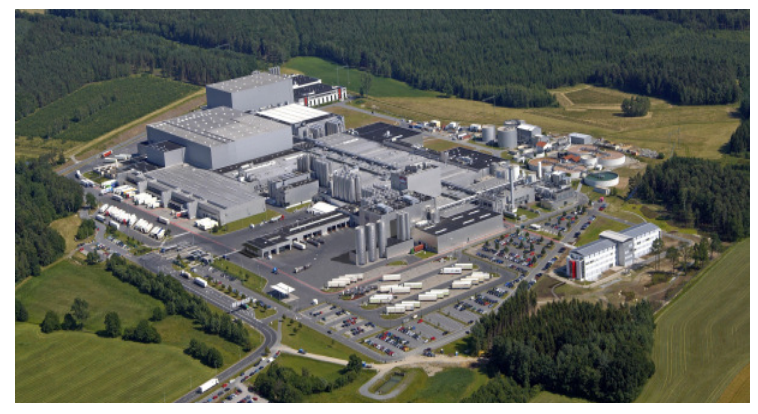

**Werk Market Drayton (GB)** 

- ►**Verarbeitete Milchmenge: 225.000 t**
- ►**Anzahl Mitarbeiter: 948**

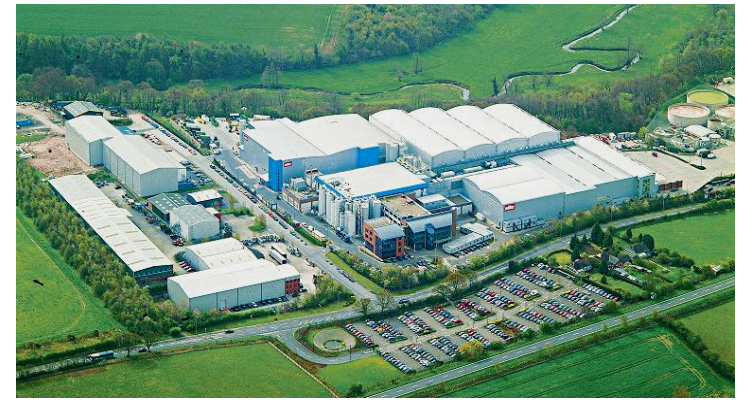

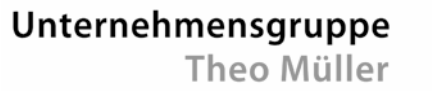

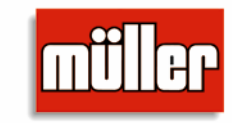

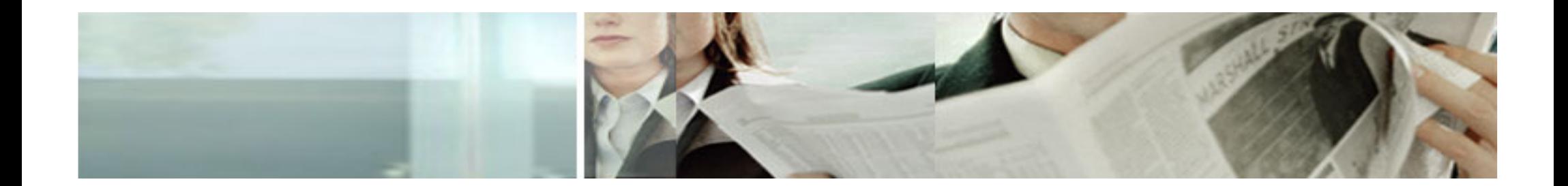

## **Zentrale Projektsteuerung (ZPS)**

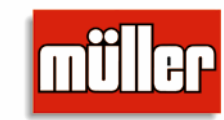

### **Aufgaben**

- ► Processowner für den Projektmanagement (PM) - Prozess
	- Definition und Entwicklung / Wahrung der Standards
- ► Verantwortung über das PM-Tool (Clarity)
	- Bereitstellung / Entwicklung / Support
- ► MA-Schulungen
	- PM-Methodik / Toolanwendung
- ► Projektmanagement – Reporting
	- Geschäftsführung / Standorte / Bereichsleiter

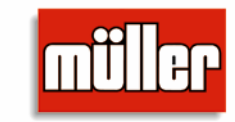

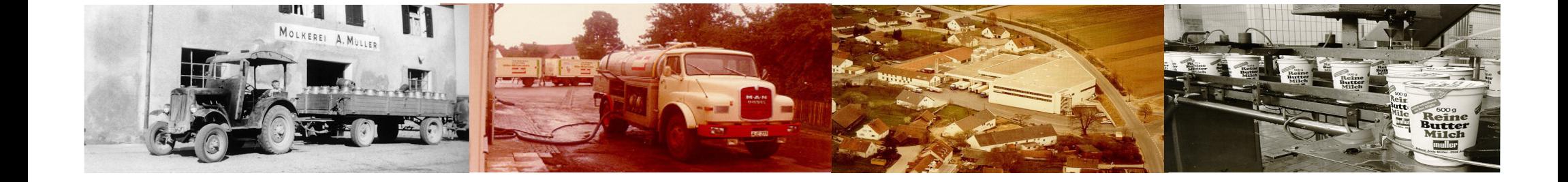

### **Clarity im Einsatz**

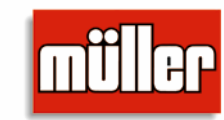

### **Einsatzbereiche**

- ► Projektmanagement
	- – PEP-Projekte (PEP=Produktentstehungsprozess)
		- •Innovationen (Neuentwicklungen)
		- •Rennovationen (Relaunch/ LineExtesion/ Promotion/ Seasonal)
		- •Optimierungen (Cost Saving)
	- – Invest-Projekte
		- •Kapazitätserweiterungen (Neue Abfülllinien, Werkserweiterungen)
		- •Technische Ersatzbeschaffungen
		- •• PEP-Projekte ( $\rightarrow$  Abhängigkeiten)
	- IT-Projekte
		- •Applikation/ Infrastrukur
- ► Pendelblatt (Workflow für Rezepturfreigabe)

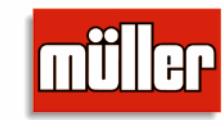

### **Historie**▶ 2004 Einführung Clarity (Version 7.5.1) Einführung durch CA / Bereich PEP (Dokumentenablage mit Freigabeworkflow)▶ 2005 Einführung Clarity für die Bereiche Invest und IT – Zusammenarbeit mit itd / Verwendung von Partitionen ► 2006/07 Umstellung PEP Umfangreiche Schulung (PM & Tool) in Zusammenarbeit mit parameta ►Upgrade auf 7.5.3 ► <sup>2008</sup> Optimierung einzelner Partitionen ► <sup>2009</sup> Releasewechsel auf 8.0.2 – Reduktion der Partitionen und DB-Felder / Einführung OBS

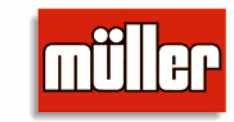

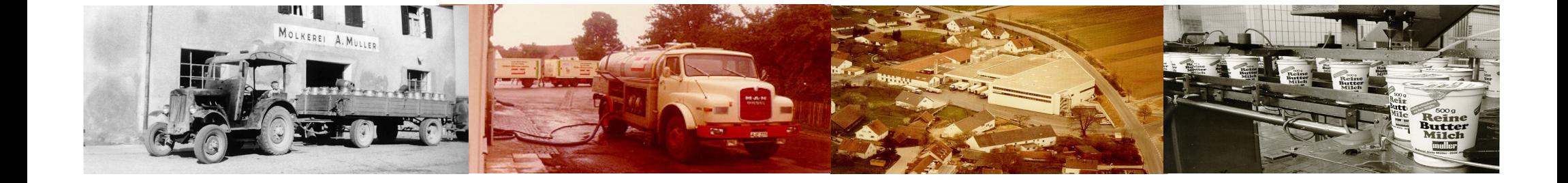

### **Herausforderungen &Besonderheiten**

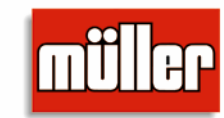

### **Herausforderungen (soft)**

- ► Awareness im Top-Management
	- Managementwechsel / Aufbauorganisation
- ► Unterschiedliche Unternehmenskulturen an den Standorten
	- Zentrale Aretsried/ Standorte Leppersdorf / Weihenstephan / Market Drayton
- ► Projektdenke im Unternehmen
	- Projektdefinition
	- $-$  Projektmanagement  $\leftarrow$   $\rightarrow$  Produktmanagement

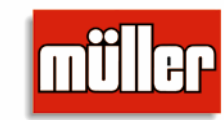

### **Herausforderungen (technisch)**

► Verwendung von Partitionen

System / PEP / Invest / IT / OPT / Allgemein

- Abbildung unterschiedlicher Subpages / Prozesse / Berechtigungen keine Alternative in früheren Systemen
- Administration / Anforderungen / Entwicklungen

► Anforderungen bzgl. DB-Felder

- ► Ressourcenmanagement
	- Abbildung der Planungsschritte: Budgetierung / Planung / Ist-Erfassung

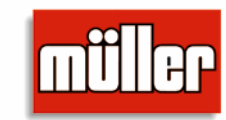

#### **Besonderheiten**

►Nutzung der Workflows zur Freigabe und zur Informationsweitergabe

G1 Projektfreigabe

 $\rightarrow$  G2 Realisierungsfreigabe

 $\rightarrow$  G3 Inbetriebnahme/ Go-Live

 $\rightarrow$  G4 Abnahme/ Launch

 $\rightarrow$  G5 Projektende

– Bsp. Invest-Freigabe

- Bsp. PEP-Freigabe
- Bsp. Pendelblatt

### **Freigabeworkflow Invest**

#### Unternehmensgruppe

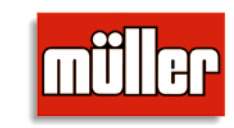

Theo Müller

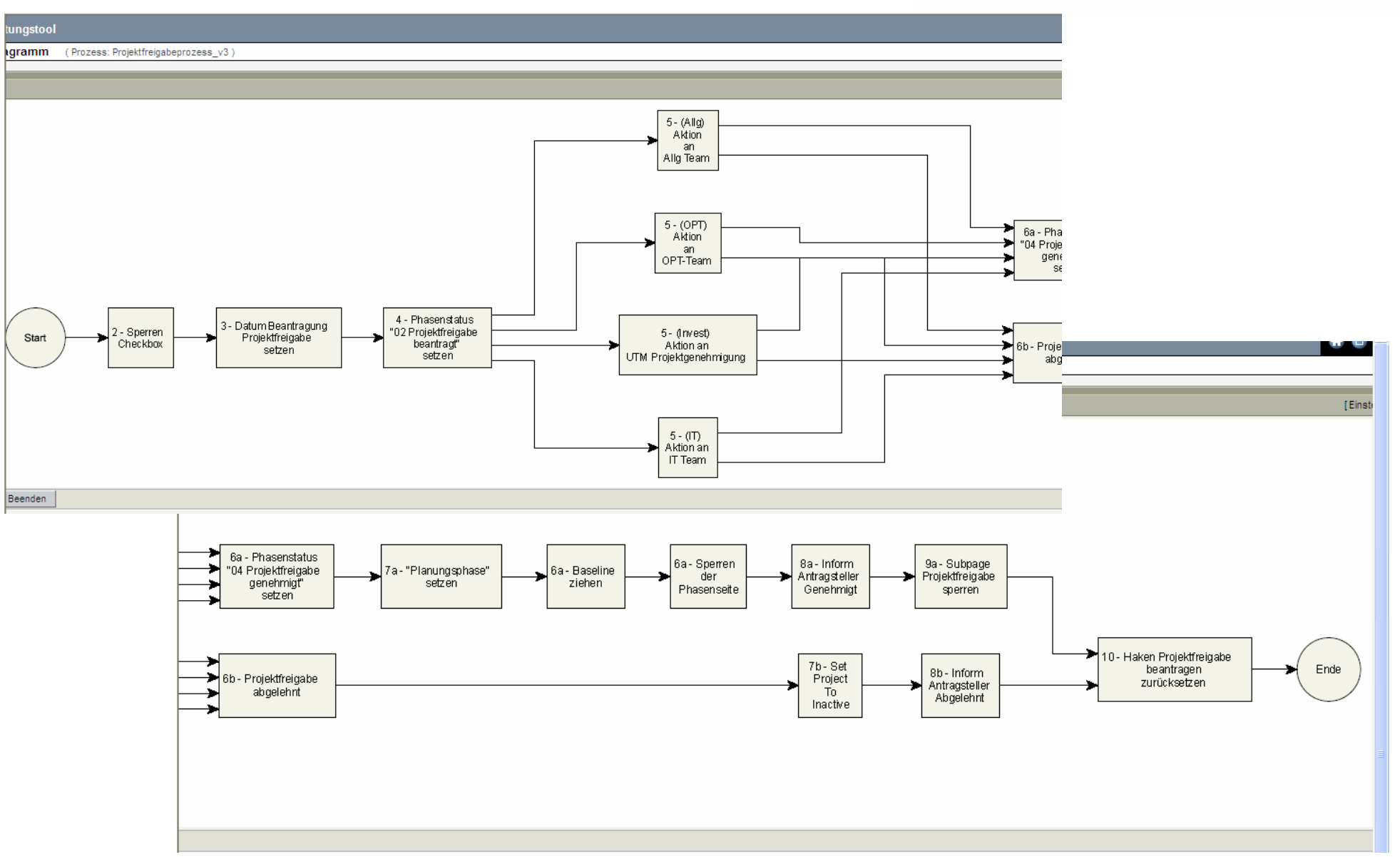

### **Freigabeworkflow PEP**

Unternehmensgruppe

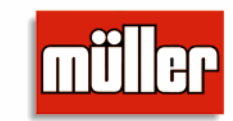

Theo Müller

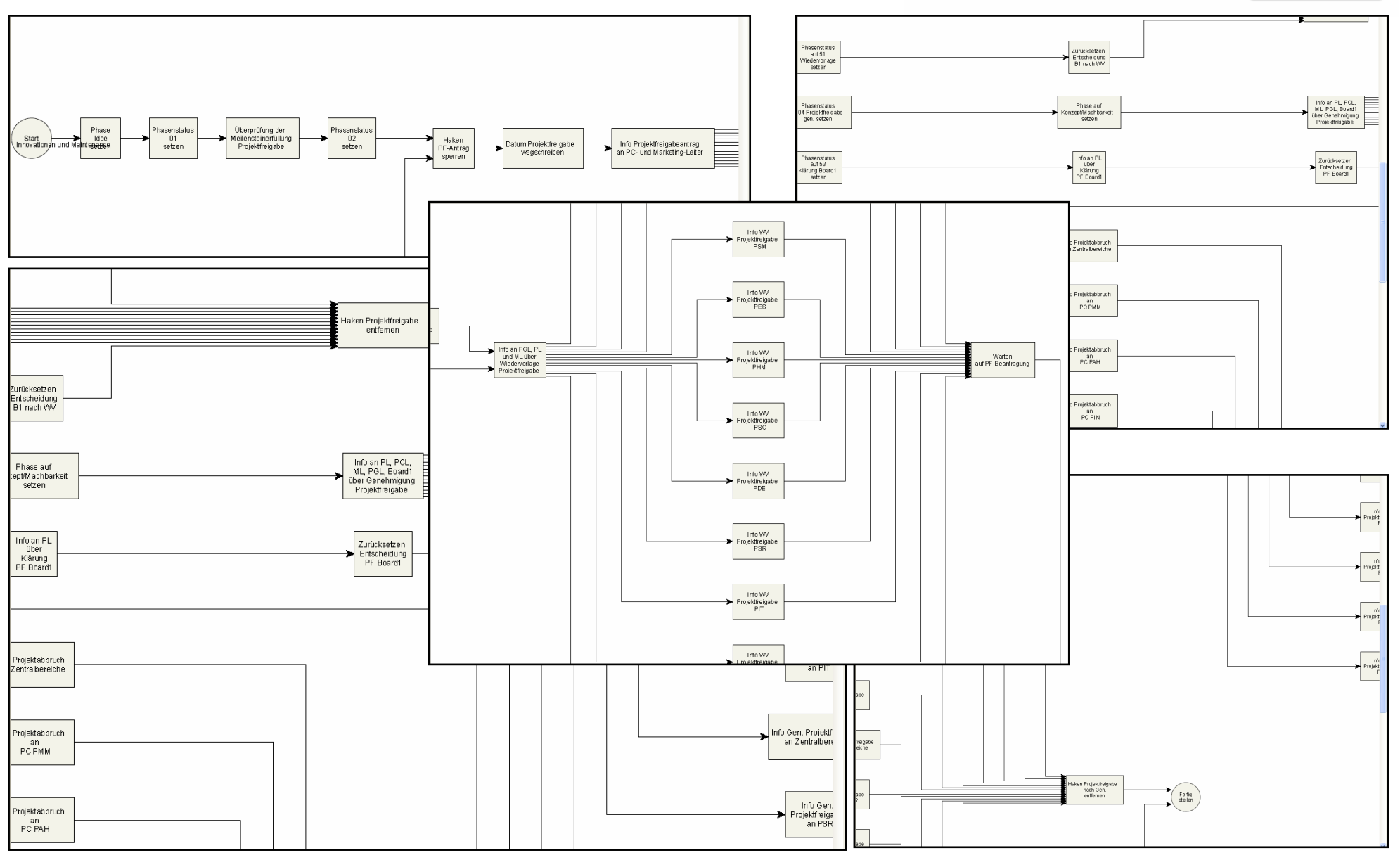

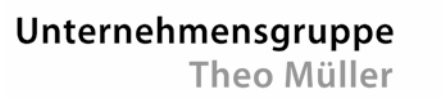

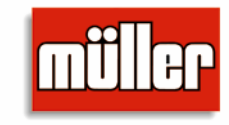

### **Pendelblattprozesse**

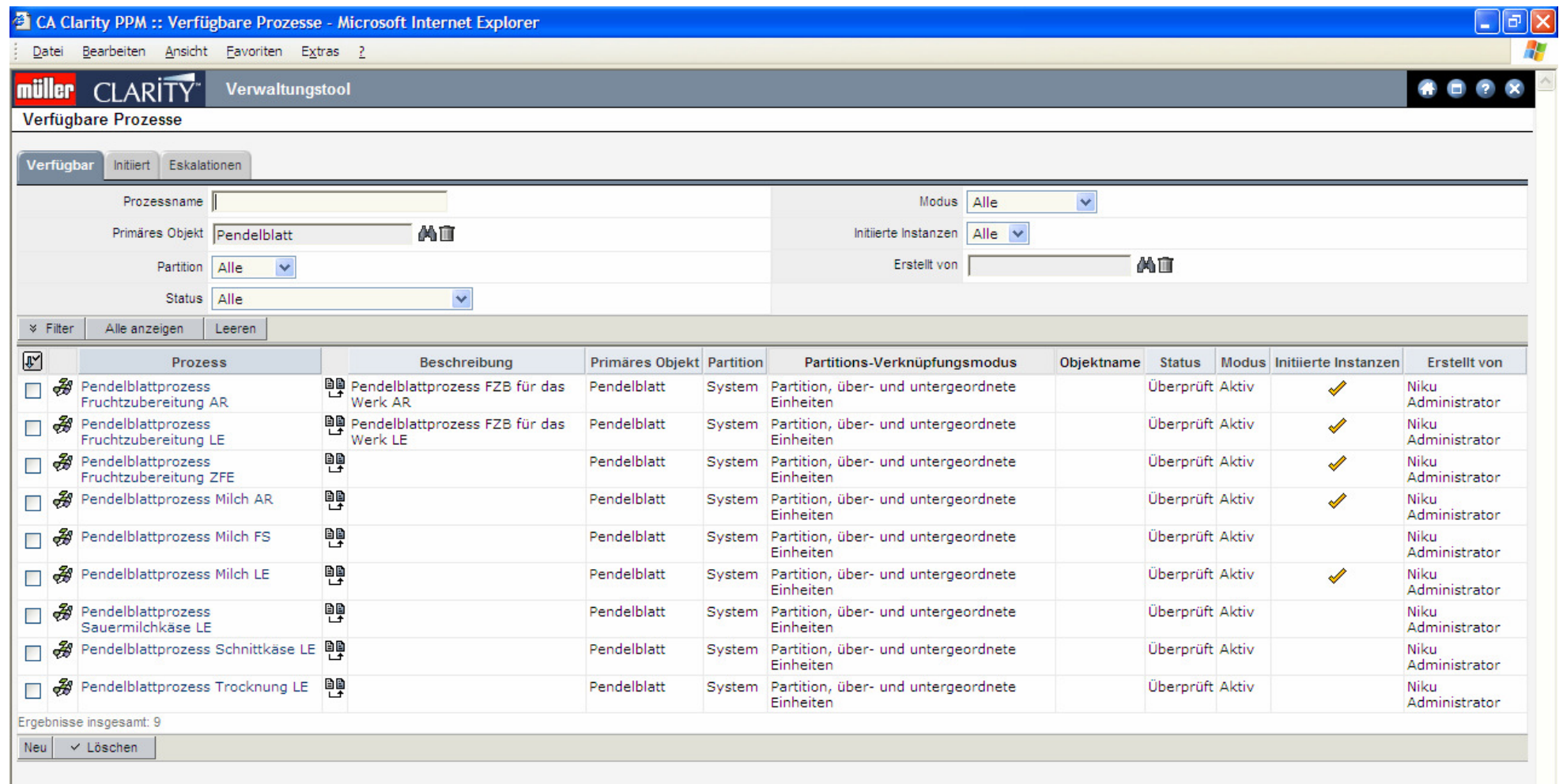

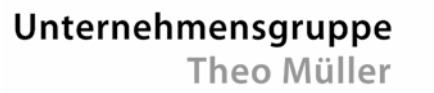

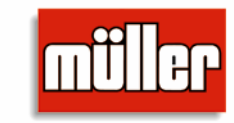

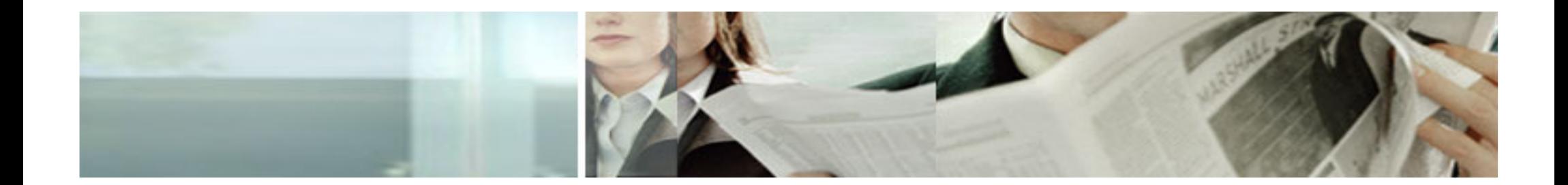

### **Ausblick**

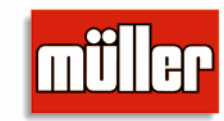

#### **Ausblick**

- ►Nutzung Portfoliomanagement
- ► Verbesserung der Funktionalitäten für die Mitarbeiter
	- Ressourcenmanagement (Planung / Erfassung / Auswertbarkeit)
	- Anlageassistent
	- Vermehrte Nutzung von Workflows

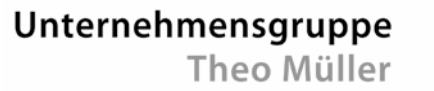

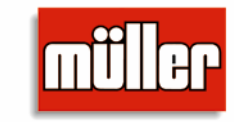

### **Vielen Dank für Ihre Aufmerksamkeit!**

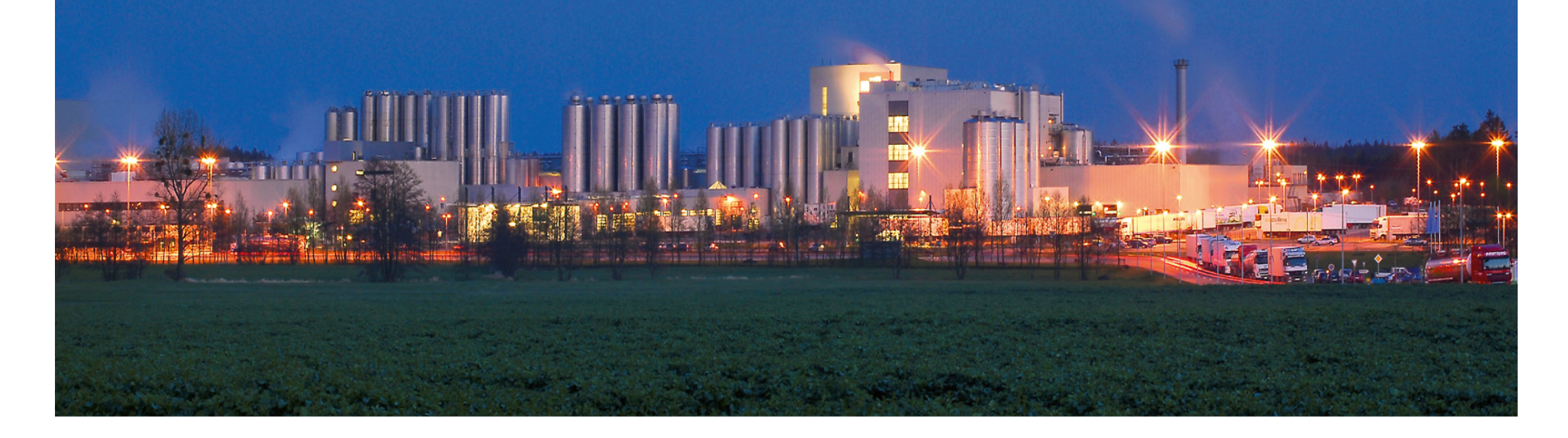